# Package 'gdpc'

February 9, 2021

<span id="page-0-0"></span>Type Package Title Generalized Dynamic Principal Components Version 1.1.2 Date 2021-02-07 Author Daniel Peña <daniel.pena@uc3m.es>, Ezequiel Smucler <ezequiels.90@gmail.com>, Victor Yohai <vyohai@dm.uba.ar> Maintainer Ezequiel Smucler <ezequiels.90@gmail.com> Description Functions to compute the Generalized Dynamic Principal Components introduced in Peña and Yohai (2016) <DOI:10.1080/01621459.2015.1072542>. The implementation includes an automatic procedure proposed in Peña, Smucler and Yohai (2020) <DOI:10.18637/jss.v092.c02> for the identification of both the number of lags to be used in the generalized dynamic principal components as well as the number of components required for a given reconstruction accuracy. License GPL  $(>= 2)$ Imports xts, zoo, methods, Rcpp (>= 0.12.7), parallel, doParallel, foreach LinkingTo Rcpp, RcppArmadillo (>= 0.7.500.0.0) Suggests testthat, R.rsp **Depends**  $R (= 3.3.0)$ NeedsCompilation yes Encoding UTF-8 VignetteBuilder R.rsp Repository CRAN Date/Publication 2021-02-09 19:20:08 UTC

# <span id="page-1-0"></span>R topics documented:

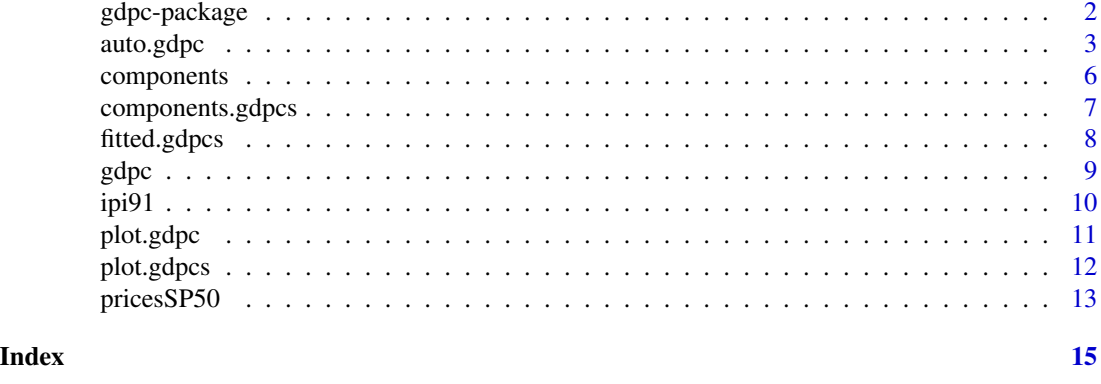

gdpc-package *Generalized Dynamic Principal Components*

### Description

Computes the Generalized Dynamic Principal Components proposed in Peña and Yohai (2016).

# Details

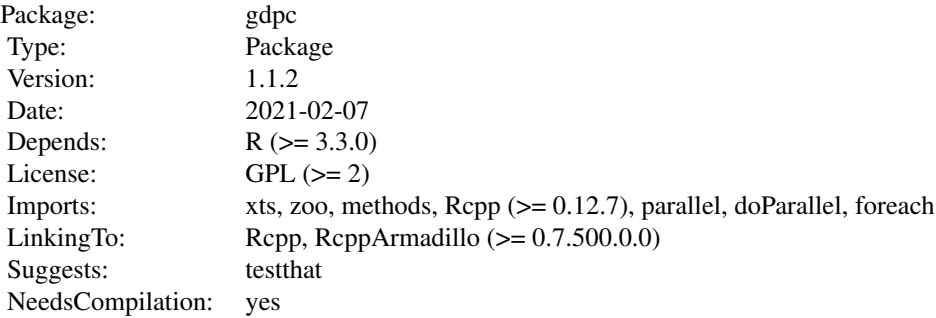

# Index:

auto.gdpc Automatic Fitting of Generalized Dynamic Principal Components. components.gdpcs Get Generalized Dynamic Principal Components from a gdpcs object. fitted.gdpcs Get reconstructed time series from a gdpcs object. gdpc Computes a single Generalized Dynamic Principal Component with a given number of lags.

#### <span id="page-2-0"></span>auto.gdpc 3

- ipi91 Six series corresponding to the Industrial Production Index (IPI) of France, Germany, Italy, United Kingdom, USA and Japan. Monthly data from January 1991 to December 2012.
- plot.gdpc Plots a gdpc object.
- plot.gdpcs Plots a gdpcs object.
- pricesSP50 Fifty series corresponding to the stock prices of the first 50 components of the Standard&Poor's 500 index. Five hundred daily observations starting 1/1/2010.

#### Author(s)

Daniel Peña, Ezequiel Smucler, Victor Yohai

Maintainer: Ezequiel Smucler <ezequiels.90@gmail.com>

#### References

Peña D. and Yohai V.J. (2016). "Generalized Dynamic Principal Components." Journal of the American Statistical Association, 111(515), 1121–1131.

Peña D., Smucler E. and Yohai V.J. (2020). "gdpc: An R Package for Generalized Dynamic Principal Components." Journal of Statistical Software, 92(2), 1-23.

#### Examples

```
data(ipi91)
## Not run:
 #Compute GDPC, number of components and number of lags is chosen automatically.
 #This might take a bit.
 ipi_autogdpc <- auto.gdpc(ipi91)
```
## End(Not run)

<span id="page-2-1"></span>auto.gdpc *Automatic Fitting of Generalized Dynamic Principal Components*

#### Description

Computes Generalized Dynamic Principal Components. The number of components can be supplied by the user or chosen automatically so that a given proportion of variance is explained. The number of lags is chosen automatically using one of the following criteria: Leave-one-out crossvalidation, an AIC type criterion, a BIC type criterion or a criterion based on a proposal of Bai and Ng (2002). See Peña, Smucler and Yohai (2020) for more details.

#### Usage

```
auto.gdpc(Z, crit = 'LOO', normalize = 1, auto_comp = TRUE, expl\_var = 0.9,
         num\_comp = 5, tol = 1e-4, k_max = 10,niter_max = 500, ncores = 1, verbose = FALSE)
```
#### Arguments

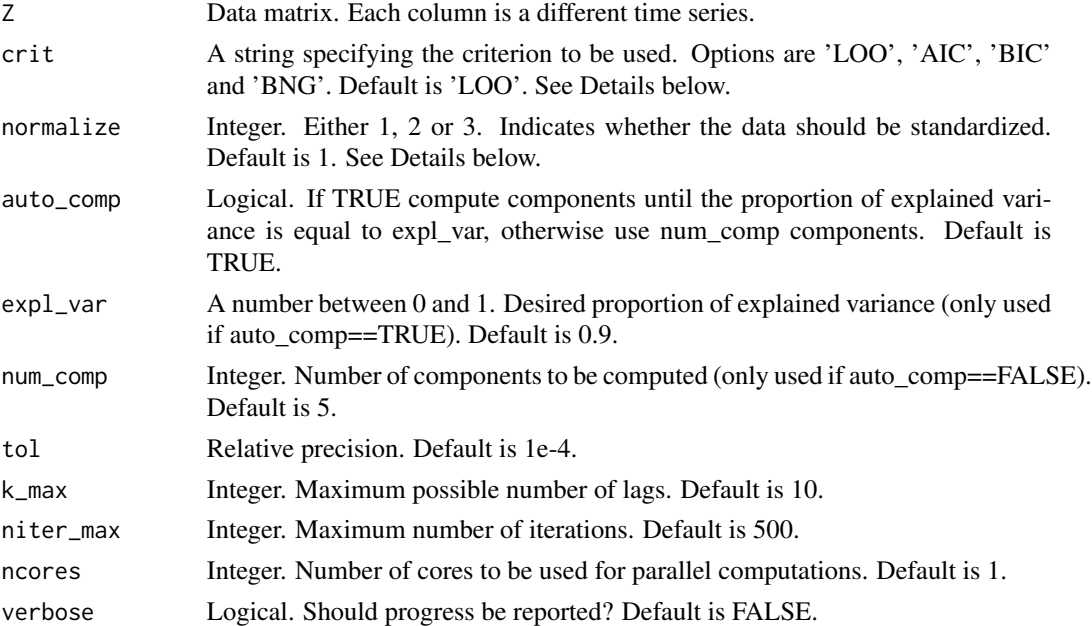

#### Details

Suppose the data matrix consists of m series of length T. Let  $f$  be the dynamic principal component defined using k lags, let R be the corresponding matrix of residuals and let  $\Sigma = (R'R)/T$ .

If crit = 'LOO' the number of lags is chosen among  $0, \ldots, k_{max}$  as the value k that minimizes the leave-one-out (LOO) cross-validation mean squared error, given by

$$
LOO = \frac{1}{Tm} \sum_{i=1}^{m} \sum_{t=1}^{T} \frac{R_{t,i}^{2}}{(1 - h_{t,t})^{2}},
$$

where  $h_{t,t}$  are the diagonal elements of the hat matrix  $H = F(F'F)^{-1}F'$ , with F being the  $T \times$  $(k + 2)$  matrix with rows  $(f_{t-k}, f_{t-k+1}, \ldots, f_t, 1)$ .

If crit = 'AIC' the number of lags is chosen among  $0, \ldots, k_{max}$  as the value k that minimizes the following AIC type criterion

$$
AIC = T \log (trace(\Sigma)) + 2m(k+2).
$$

If crit = 'BIC' the number of lags is chosen among  $0, \ldots, k_{max}$  as the value k that minimizes the following BIC type criterion

$$
BIC = T \log (trace(\Sigma)) + m(k+2) \log(T).
$$

#### auto.gdpc 5

If crit = 'BNG' the number of lags is chosen among  $0, \ldots, k_{max}$  as the value k that minimizes the following criterion

 $BNG = min(T, m) \log (trace(\Sigma)) + (k+1) \log(min(T, m)).$ 

This is an adaptation of a criterion proposed by Bai and Ng (2002).

For problems of relatively small dimension, say  $T \geq m/10$ , 'AIC' can can give better results than the default 'LOO'.

If normalize  $= 1$ , the data is analyzed in the original units, without mean and variance standarization. If normalize  $= 2$ , the data is standardized to zero mean and unit variance before computing the principal components, but the intercepts and loadings are those needed to reconstruct the original series. If normalize  $= 3$  the data are standardized as in normalize  $= 2$ , but the intercepts and the loadings are those needed to reconstruct the standardized series. Default is normalize = 1.

### Value

An object of class gdpcs, that is, a list of length equal to the number of computed components. The i-th entry of this list is an object of class gdpc, that is, a list with entries

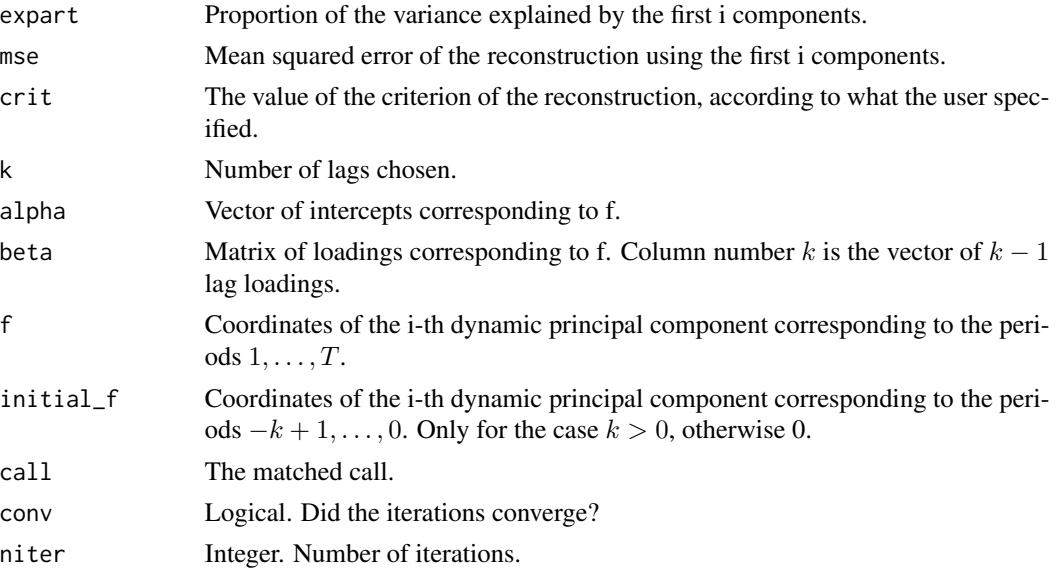

components, fitted, plot and print methods are available for this class.

#### Author(s)

Daniel Peña, Ezequiel Smucler, Victor Yohai

# References

Bai J. and Ng S. (2002). "Determining the Number of Factors in Approximate Factor Models." Econometrica, 70(1), 191–221.

Peña D., Smucler E. and Yohai V.J. (2020). "gdpc: An R Package for Generalized Dynamic Principal Components." Journal of Statistical Software, 92(2), 1-23.

# <span id="page-5-0"></span>See Also

[gdpc](#page-8-1), [plot.gdpc](#page-10-1), [plot.gdpcs](#page-11-1), [fitted.gdpcs](#page-7-1), [components.gdpcs](#page-6-1)

#### Examples

```
T <- 200 #length of series
m <- 200 #number of series
set.seed(1234)
f \leftarrow \text{norm}(T + 1)x \leftarrow \text{matrix}(\emptyset, T, m)u <- matrix(rnorm(T * m), T, m)
for (i in 1:m) {
   x[, i] <- 10 \times \sin(2 \times pi \times (i/m)) \times f[1:T] + 10 \times \cos(2 \times pi \times (i/m)) \times f[2:(T + 1)] + uf, i]
}
#Choose number of lags using the LOO criterion.
#k_max=3 to keep computation time low
autofit <- auto.gdpc(x, k_max = 3)
autofit
fit_val <- fitted(autofit, 1) #Get fitted values
resid <- x - fit_val #Residuals
plot(autofit, which_comp = 1) #Plot component
```
components *Generic Function for Getting Components From an Object*

#### Description

Generic function for getting components from an object.

# Usage

```
components(object, which_comp)
```
#### Arguments

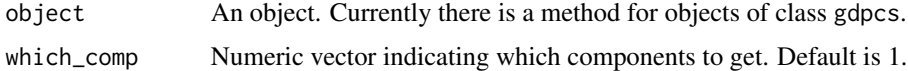

### Value

A matrix whose columns are the desired components.

#### Author(s)

Daniel Peña, Ezequiel Smucler, Victor Yohai

<span id="page-6-1"></span><span id="page-6-0"></span>components.gdpcs *Get Generalized Dynamic Principal Components From a gdpcs Object*

#### Description

Get Generalized Dynamic Principal Components from a gdpcs object.

#### Usage

```
## S3 method for class 'gdpcs'
components(object, which_comp = 1)
```
#### Arguments

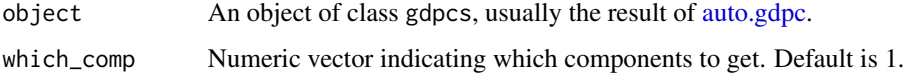

# Value

A matrix whose columns are the desired dynamic principal components.

#### Author(s)

Daniel Peña, Ezequiel Smucler, Victor Yohai

#### See Also

[gdpc](#page-8-1), [auto.gdpc](#page-2-1), [plot.gdpc](#page-10-1)

#### Examples

```
T <- 200 #length of series
m <- 200 #number of series
set.seed(1234)
f \leftarrow \text{norm}(T + 1)x \le matrix(0, T, m)
u \leq - matrix(rnorm(T * m), T, m)
for (i in 1:m) {
   x[, i] <- 10 * sin(2 * pi * (i/m)) * f[1:T] + 10 * cos(2 * pi * (i/m)) * f[2:(T + 1)] + u[, i]
}
#Choose number of lags using the LOO criterion.
#k_max=2 to keep computation time low
autofit \leq auto.gdpc(x, k_max = 2, auto_comp = FALSE, num_comp = 2)
comps \leq components(autofit, which_comp = c(1,2))
```
<span id="page-7-1"></span><span id="page-7-0"></span>

#### Description

Get reconstructed time series from a gdpcs object.

# Usage

```
## S3 method for class 'gdpcs'
fitted(object, num_comp = 1, ...)
```
#### Arguments

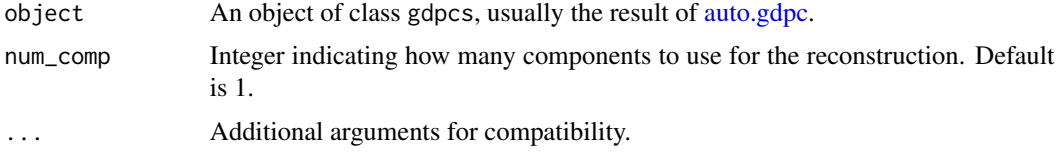

# Value

A matrix that is the reconstruction of the original series.

#### Author(s)

Daniel Peña, Ezequiel Smucler, Victor Yohai

# See Also

[gdpc](#page-8-1), [auto.gdpc](#page-2-1), [plot.gdpc](#page-10-1)

#### Examples

```
T <- 200 #length of series
m <- 200 #number of series
set.seed(1234)
f \leftarrow \text{norm}(T + 1)x \le matrix(0, T, m)
u \leq - matrix(rnorm(T * m), T, m)
for (i in 1:m) {
x[, i] <- 10 * sin(2 * pi * (i/m)) * f[1:T] + 10 * cos(2 * pi * (i/m)) * f[2:(T + 1)] + u[, i]
}
#Choose number of lags using the LOO criterion.
#k_max=2 to keep computation time low
autofit \leq auto.gdpc(x, k_max = 2, auto_comp = FALSE, num_comp = 2)
recons <- fitted(autofit, num_comp = 2)
```
# Description

Computes a single Generalized Dynamic Principal Component with a given number of lags.

# Usage

 $gdpc(Z, k, f_ini = NULL, tol = 1e-4, niter_max = 500, crit = 'LOO')$ 

# Arguments

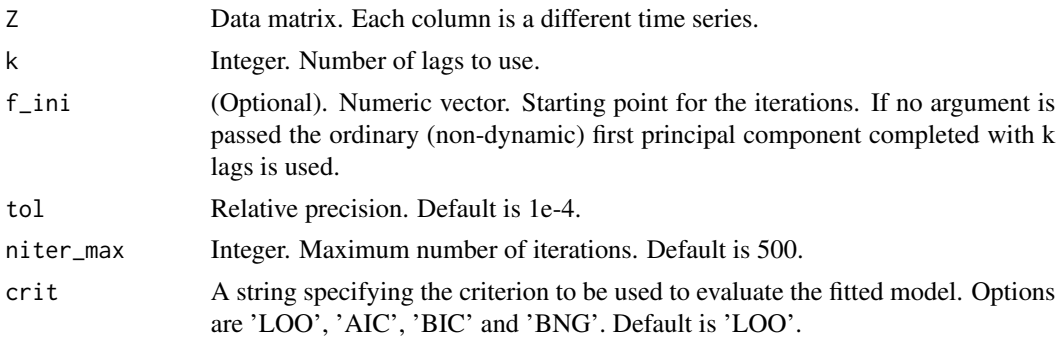

# Details

See [auto.gdpc](#page-2-1) for the definition of criterion that is part of the output of this function.

# Value

An object of class gdpc, that is, a list with entries:

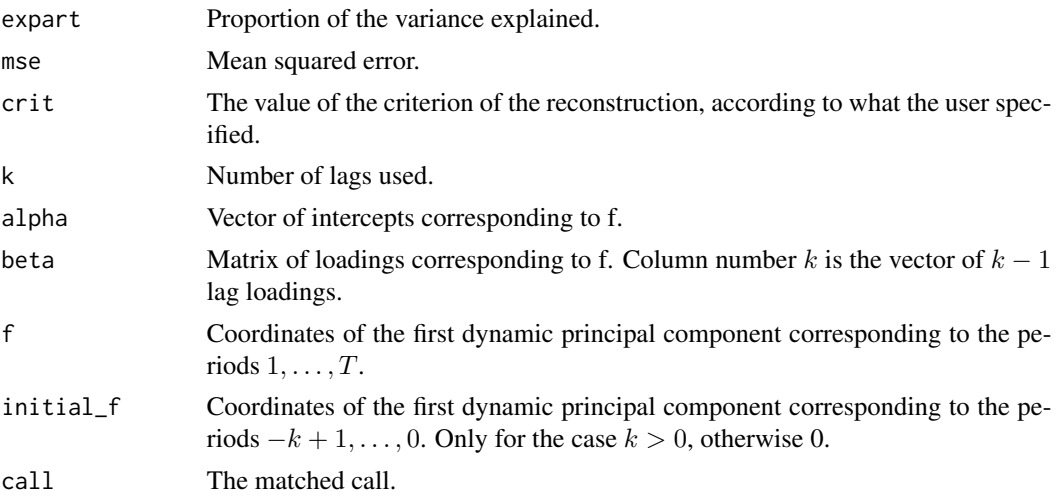

<span id="page-8-1"></span><span id="page-8-0"></span>

<span id="page-9-0"></span>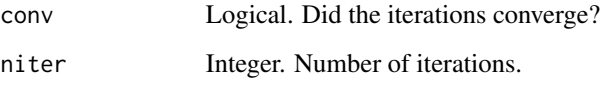

fitted, plot and print methods are available for this class.

### Author(s)

Daniel Peña, Ezequiel Smucler, Victor Yohai

#### See Also

[auto.gdpc](#page-2-1), [plot.gdpc](#page-10-1)

# Examples

```
T <- 200 #length of series
m <- 500 #number of series
set.seed(1234)
f \leftarrow \text{rnorm}(T + 1)x \le - matrix(\theta, T, m)
u <- matrix(rnorm(T * m), T, m)
for (i in 1:m) {
  x[, i] <- 10 * sin(2 * pi * (i/m)) * f[1:T] + 10 * cos(2 * pi * (i/m)) * f[2:(T + 1)] + u[, i]
}
fit \leq gdpc(x, k = 1) #find first DPC with one lag
fit
par(mfrow = c(1, 2)) #plot loadings
plot(fit, which = 'Loadings', which_load = 0, xlab = '', ylab = '')
plot(fit, which = 'Loadings', which_load = 1, xlab = '', ylab = '')
```
ipi91 *Industrial Production Index (IPI) of France, Germany, Italy, United Kingdom, USA and Japan*

### Description

Six series corresponding to the Industrial Production Index (IPI) of France, Germany, Italy, United Kingdom, USA and Japan. Monthly data from January 1991 to December 2012.

#### Usage

data(ipi91)

#### <span id="page-10-0"></span>plot.gdpc 11

# Format

A matrix time series with 264 observations on the following 6 variables.

France IPI of France. Germany IPI of Germany. Italy IPI of Italy. United Kingdom IPI of United Kingdom. USA IPI of USA. Japan IPI of Japan.

#### Examples

```
data(ipi91)
plot(ipi91, plot.type = 'multiple', main = 'Industrial Production Index')
## Not run:
#Compute first GDPC with nine lags; this may take a bit.
gdpc_ipi <- gdpc(ipi91, 9, niter_max = 1500)
#Plot the component
plot(gdpc_ipi, which = 'Component', ylab = '')
#Get reconstruction of the time series and plot
recons <- fitted(gdpc_ipi)
colnames(recons) <- colnames(ipi91)
plot(recons, main = 'Fitted values')
```
## End(Not run)

<span id="page-10-1"></span>plot.gdpc *Plot Generalized Dynamic Principal Components*

# Description

Plots a gdpc object.

#### Usage

```
## S3 method for class 'gdpc'
plot(x, which = 'Component', which\_load = 0, ...)
```
# Arguments

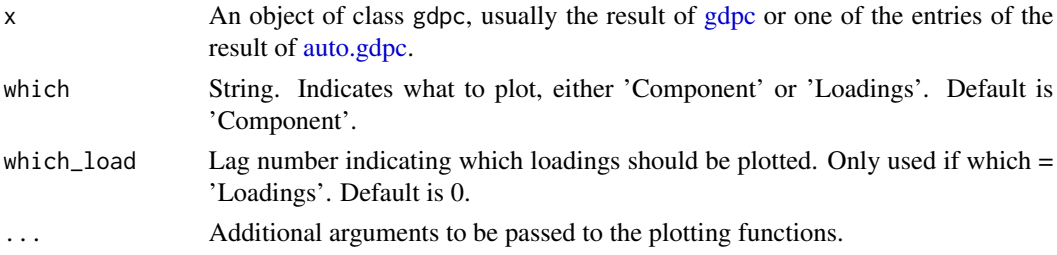

#### <span id="page-11-0"></span>Author(s)

Daniel Peña, Ezequiel Smucler, Victor Yohai

# See Also

[gdpc](#page-8-1), [auto.gdpc](#page-2-1), [plot.gdpcs](#page-11-1)

# Examples

```
T <- 200 #length of series
m <- 200 #number of series
set.seed(1234)
f \leftarrow \text{norm}(T + 1)x \le - matrix(0, T, m)
u \leq - matrix(rnorm(T * m), T, m)
for (i in 1:m) {
  x[, i] \leftarrow 10 * sin(2 * pi * (i/m)) * f[1:T] + 10 * cos(2 * pi * (i/m)) * f[2:(T + 1)] + u[, i]}
#Choose number of lags using the LOO type criterion.
#k_max=3 to keep computation time low
autofit \leq auto.gdpc(x, k_max = 3)
plot(autofit[[1]], xlab = '', ylab = '')
```
<span id="page-11-1"></span>

plot.gdpcs *Plot Generalized Dynamic Principal Components*

#### Description

Plots a gdpcs object.

#### Usage

```
## S3 method for class 'gdpcs'
plot(x, which\_comp = 1, plot_type = 'multiple', ...)
```
# Arguments

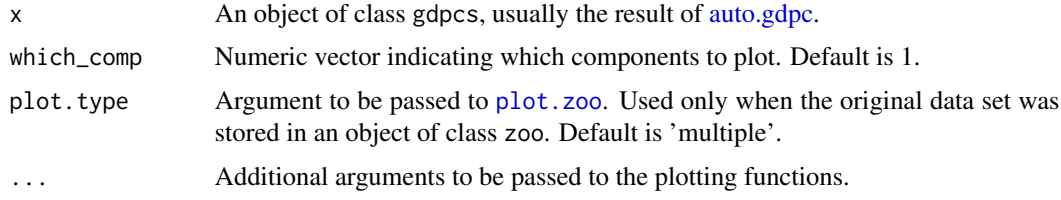

#### Author(s)

Daniel Peña, Ezequiel Smucler, Victor Yohai

#### <span id="page-12-0"></span>pricesSP50 13

#### See Also

[gdpc](#page-8-1), [auto.gdpc](#page-2-1), [plot.gdpc](#page-10-1)

#### Examples

```
T <- 200 #length of series
m <- 200 #number of series
set.seed(1234)
f \leftarrow \text{rnorm}(T + 1)x \le matrix(0, T, m)
u \leq - matrix(rnorm(T * m), T, m)
for (i in 1:m) {
   x[, i] <- 10 * sin(2 * pi * (i/m)) * f[1:T] + 10 * cos(2 * pi * (i/m)) * f[2:(T + 1)] + u[, i]
}
#Choose number of lags using the LOO criterion.
#k_max=2 to keep computation time low
autofit \leq auto.gdpc(x, k_max = 2, auto_comp = FALSE, num_comp = 2)
autofit
plot(autofit, which_comp = c(1,2), xlab = '', ylab = '')
```
pricesSP50 *Stock Prices of the First 50 Components of S&P500*

#### Description

Fifty series corresponding to the stock prices of the first 50 components of the Standard&Poor's 500 index. Five hundred daily observations starting 1/1/2010.

#### Usage

```
data(pricesSP50)
```
#### Format

A matrix time series with 500 observations on the stock prices of the first 50 components of the Standard&Poor's 500 index.

# Examples

```
data(pricesSP50)
## Not run:
#Plot the first four series
plot(pricesSP50[, 1:4], main = 'Four components of the S&P500 index')
#Compute GDPCs; this may take a bit.
fit_SP <- auto.gdpc(pricesSP50, normalize = 2, niter_max = 1000, ncores= 4)
fit_SP
#Get reconstruction and plot
recons <- fitted(fit_SP, num_comp = 2)
colnames(recons) <- colnames(pricesSP50)
```
plot(recons[, 1:4], main = 'Reconstruction of four components of the S&P500 index') ## End(Not run)

# <span id="page-14-0"></span>Index

```
∗ datasets
    ipi91, 10
    pricesSP50, 13
∗ package
    gdpc-package, 2
∗ ts
    auto.gdpc, 3
    components, 6
    components.gdpcs, 7
    fitted.gdpcs, 8
    gdpc, 9
    gdpc-package, 2
    plot.gdpc, 11
    plot.gdpcs, 12
auto.gdpc, 3, 7–13
components, 6
components.gdpcs, 6, 7
fitted.gdpcs, 6, 8
gdpc, 6–8, 9, 11–13
gdpc-package, 2
ipi91, 10
plot.gdpc, 6–8, 10, 11, 13
plot.gdpcs, 6, 12, 12
plot.zoo, 12
pricesSP50, 13
```